# Microoperaciones a realizar en la implementación propuesta del CS2010

Autores: David Guerrero. Isabel Gómez

Usted es libre de copiar, distribuir y comunicar públicamente la obra y de hacer obras derivadas siempre que se cite la fuente y se respeten las condiciones de la licencia Attribution-Share alike de Creative Commons.

Texto completo de la licencia: http://creativecommons.org/licenses/by-nc-sa/3.0/es/

#### *1. INSTRUCCIONES DE ACCESO A MEMORIA*

### **Código 0: ST (Rj), Ri**

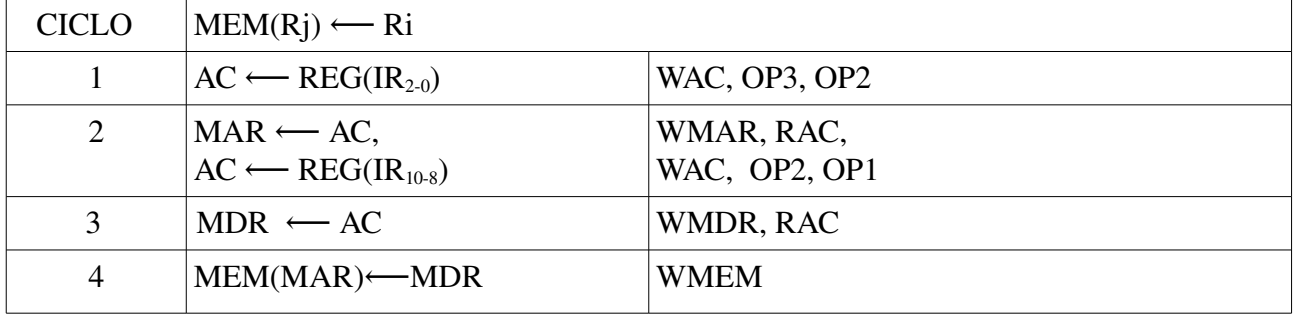

Guarda el registro Ri en la dirección de memoria apuntada por Rj.

### **Código 1: LD Ri, (Rj)**

Guarda en Ri el dato de la dirección de memoria apuntada por Rj.

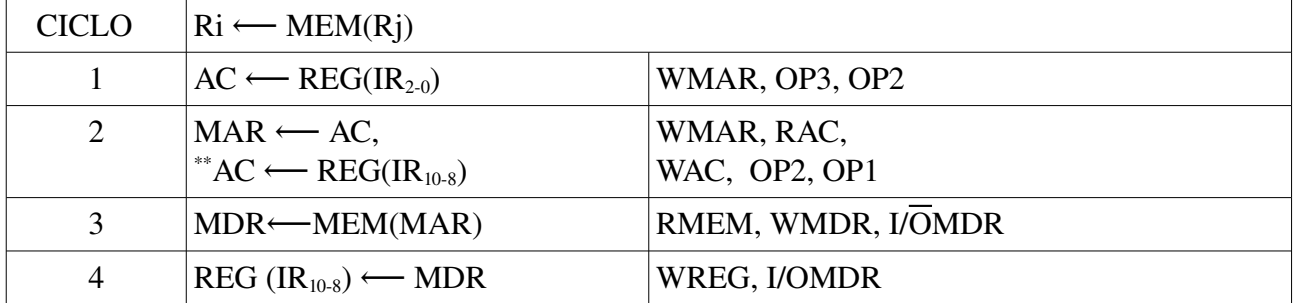

### **Código 2: STS dirección, Ri**

Guarda el registro Ri en la dirección de memoria apuntada por dirección.

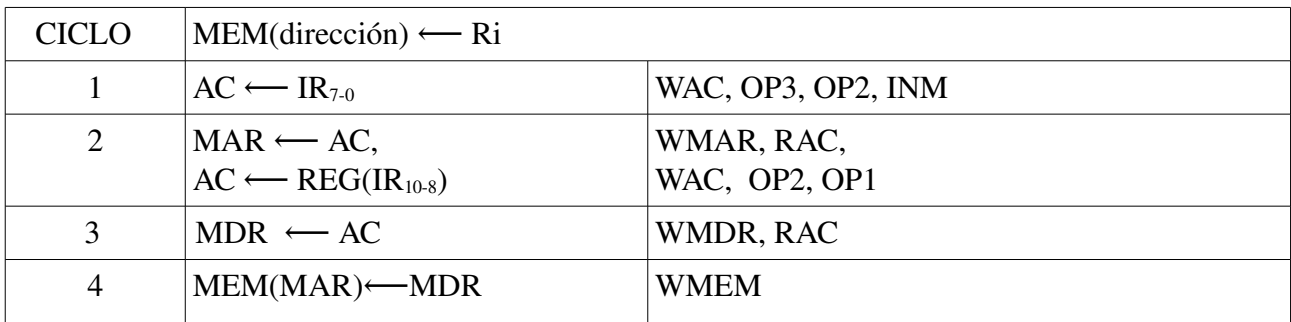

## **Código 3: LDS Ri, dirección**

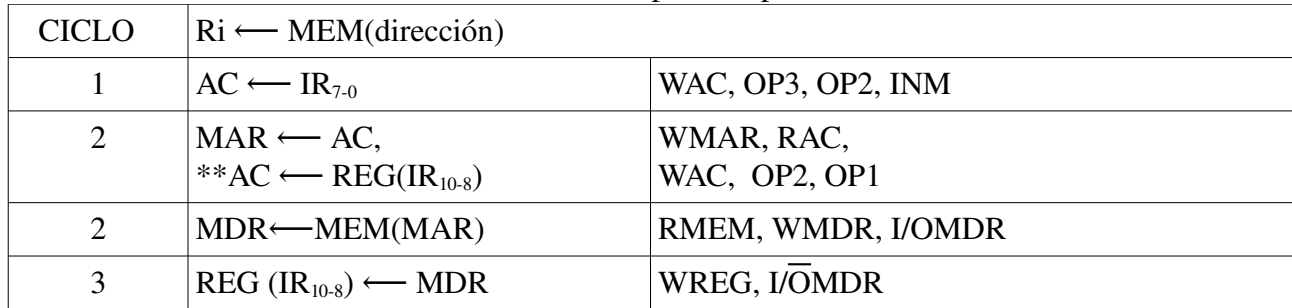

Guarda en Ri el dato de la dirección de memoria apuntada por dirección.

## *2. INSTRUCCIONES DE SALTO*

## **Código 4: CALL DIRECCION**

Salta a la dirección especificada apilando previamente el PC (salto a subrutina).

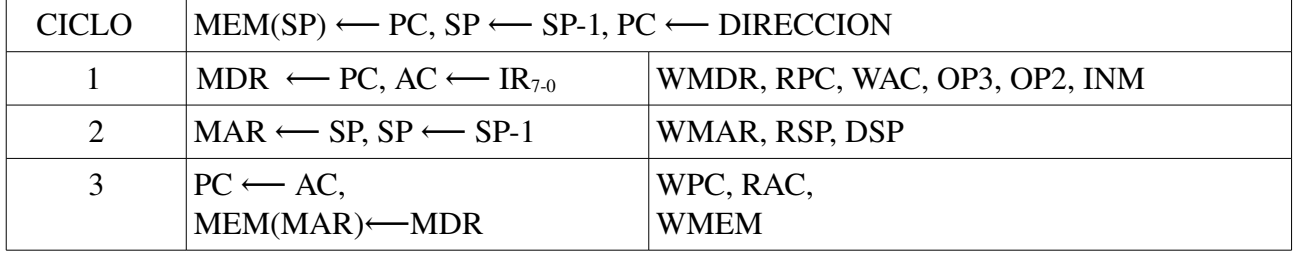

## **Código 5: RET**

Desapila un dato escribiéndolo en PC (retornoOP3, OP2. INM de subrutina).

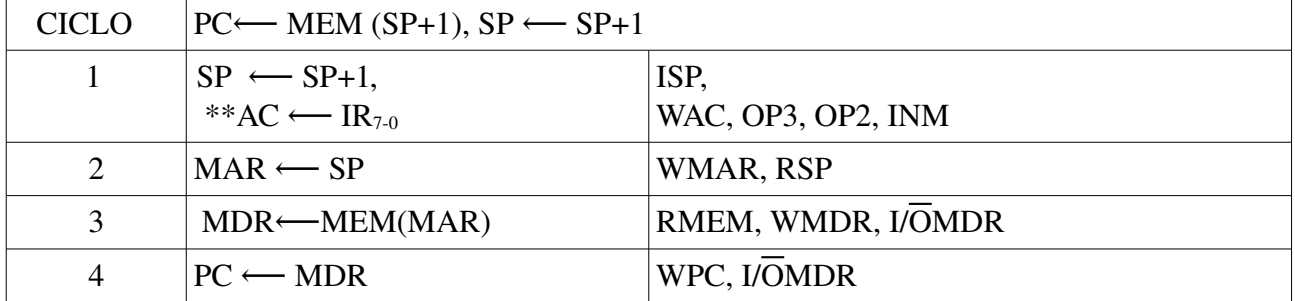

## **Código 6: BRcc DIRECCION**

Realiza una escritura en PC (salto) de forma condicional. "cc" denota una condición lógica de entre las mostradas en la tabla [1.](#page-2-0)

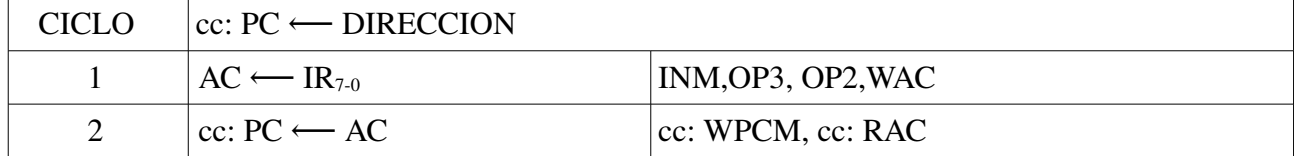

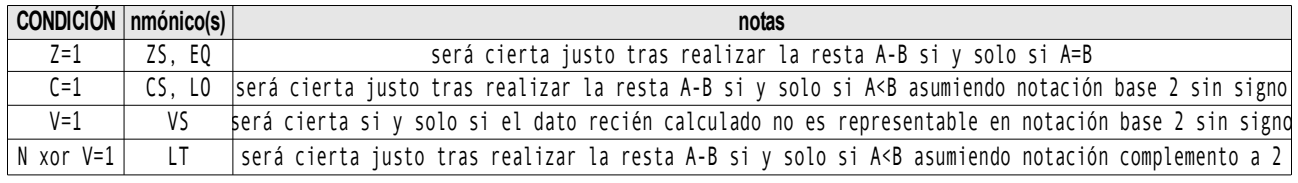

<span id="page-2-0"></span>*Tabla 1: Condiciones de salto*

#### **Código 7: JMP DIRECCION**

Realiza una escritura en PC (salto) de forma incondicional.

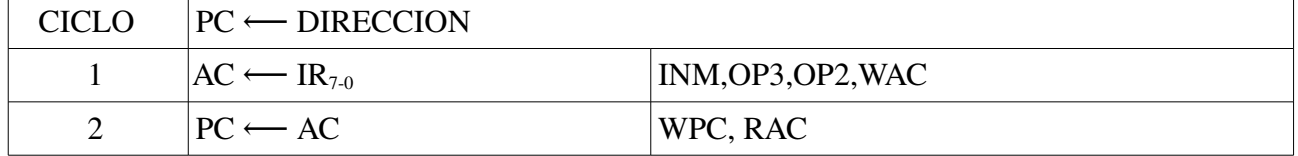

## *3. INSTRUCCIONES ARITMÉTICOLÓGICAS, DE DESPLAZAMIENTO E INSTRUCCIÓN DE PARADA*

#### **Código 8: ADD Ri, Rj**

Suma a un registro el contenido de otro.

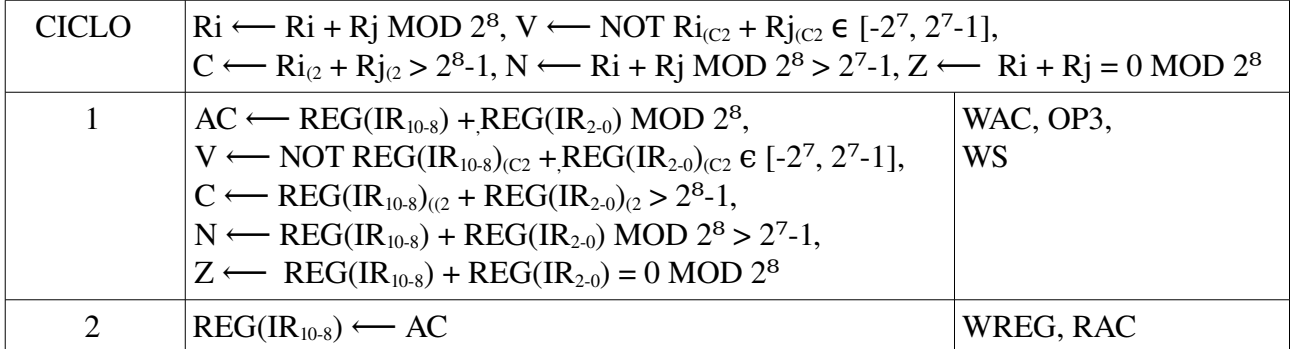

#### **Código 10: SUB Ri, Rj**

Resta a un registro el contenido de otro.

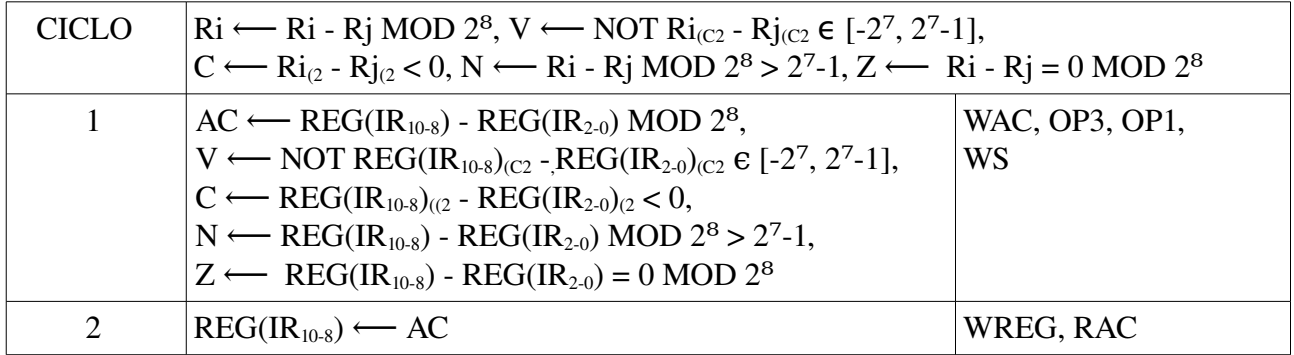

### **Código 11: CP Ri, Rj**

Compara el contenido de dos registros.

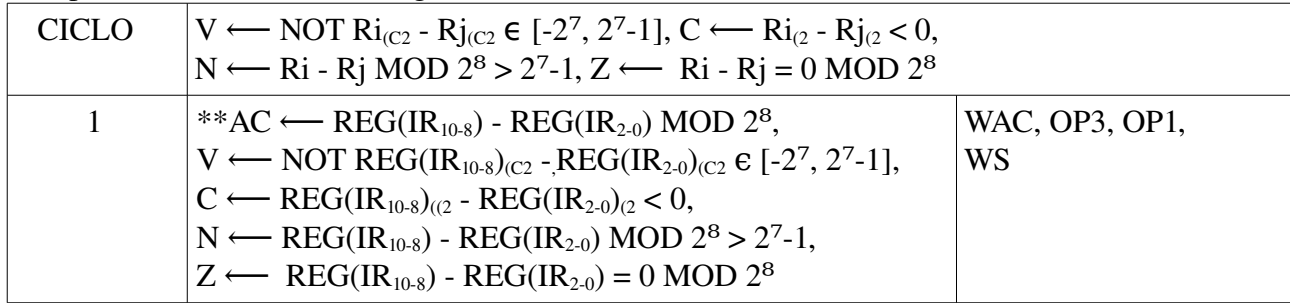

## **Código 15: MOV Ri, Rj**

Almacena en un registro el contenido de otro.

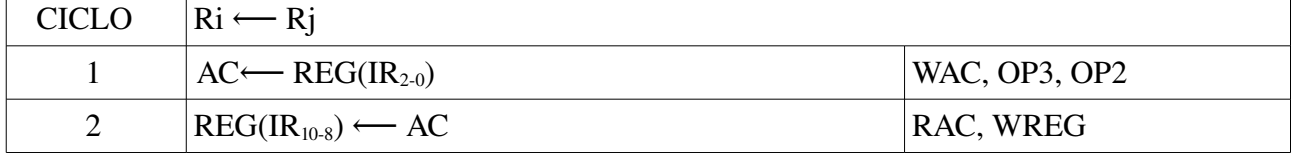

### **Código 18: CLC**

Pone a 0 el bit de acarreo.

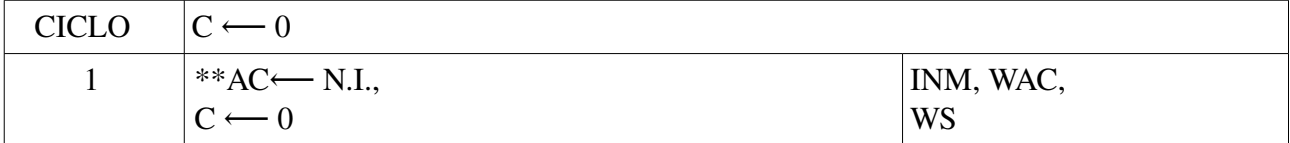

## **Código 19: SEC**

Pone a 1 el bit de acarreo.

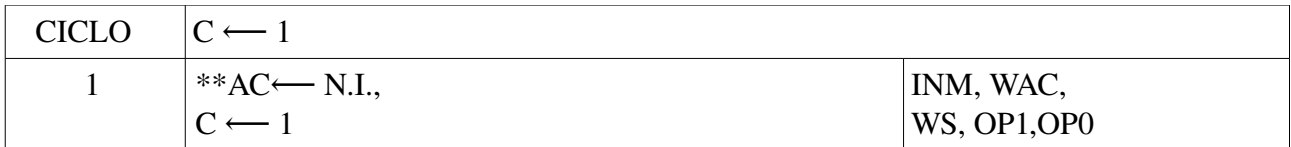

### **Código 20: ROR Ri**

Realiza una rotación hacia la derecha sobre un registro.

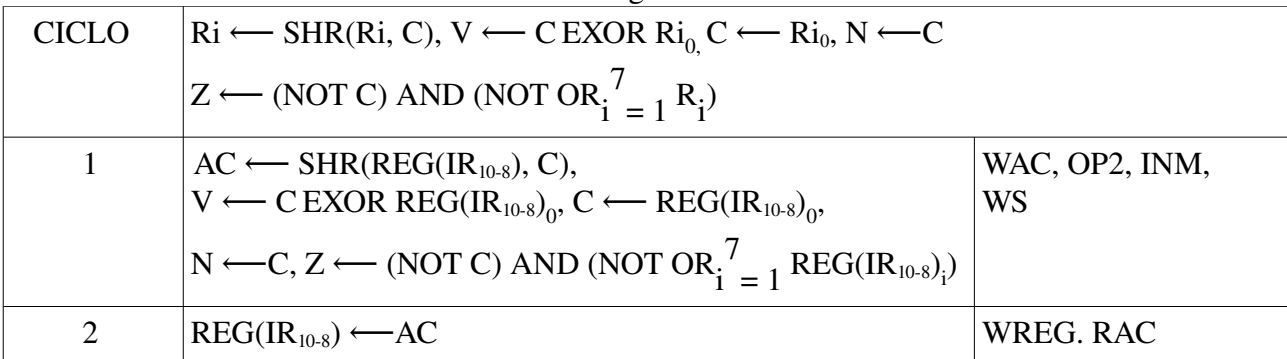

## **Código 21: ROL Ri**

Realiza una rotación hacia la izquierda sobre un registro.

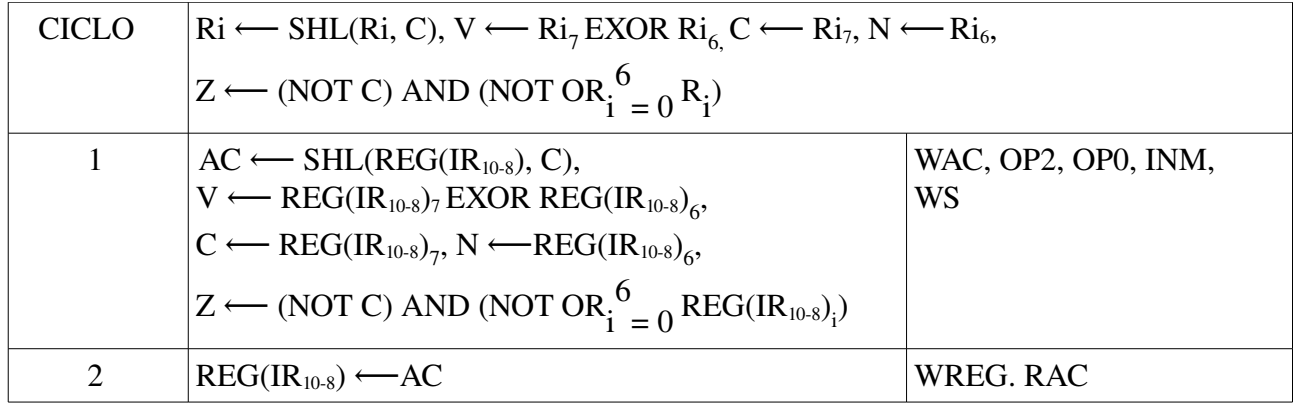

### **Código 23: STOP**

Detiene la ejecución del programa y lleva el procesador al estado de espera.

### **Código 24: ADDI Ri, K**

Suma a un registro una constante K que se da como operando.

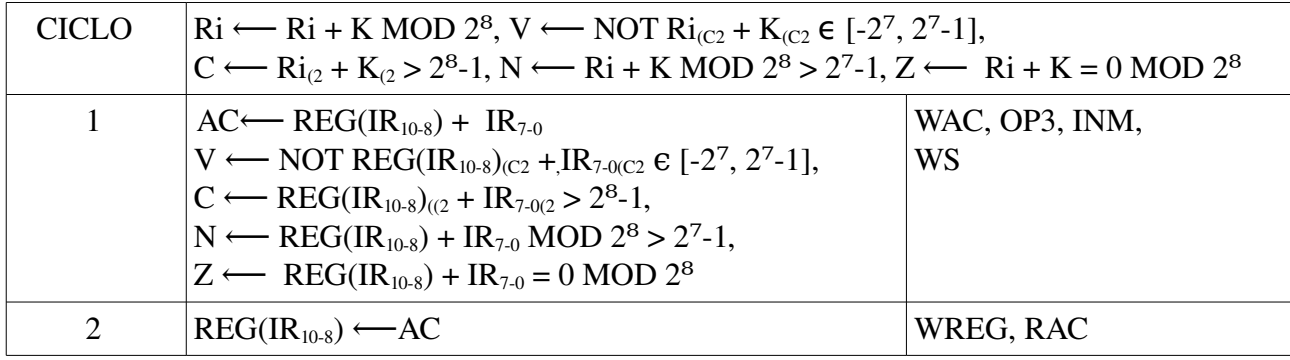

### **Código 26: SUBI Ri, K**

Resta a un registro una constante K que se da como operando.

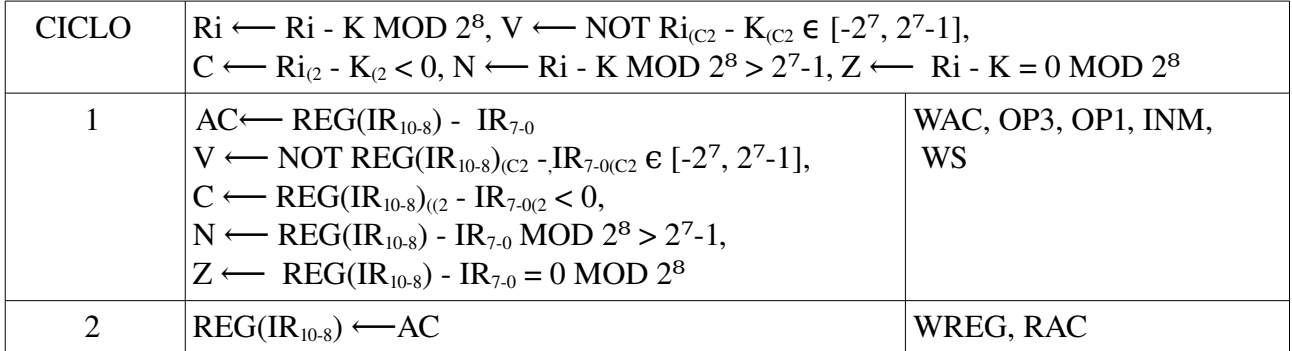

## **Código 27: CPI Ri, K**

Compara el contenido de registro con un dato inmediato.

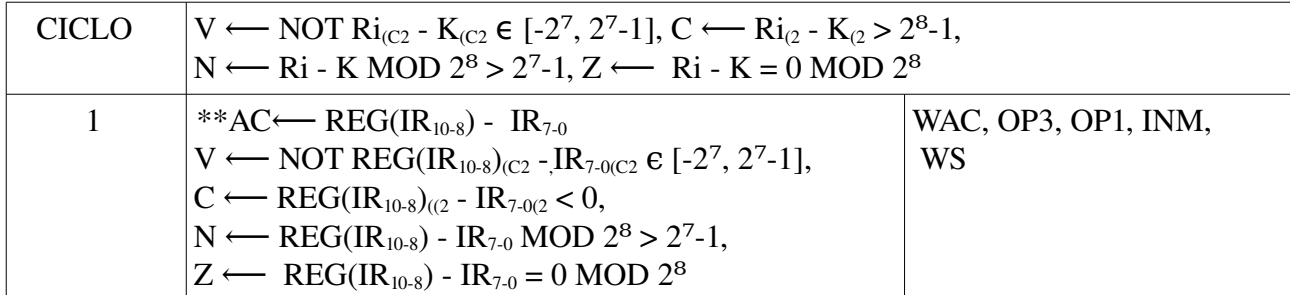

# **Código 31: LDI Ri, K**

Almacena en un registro una constante K que se da como operando.

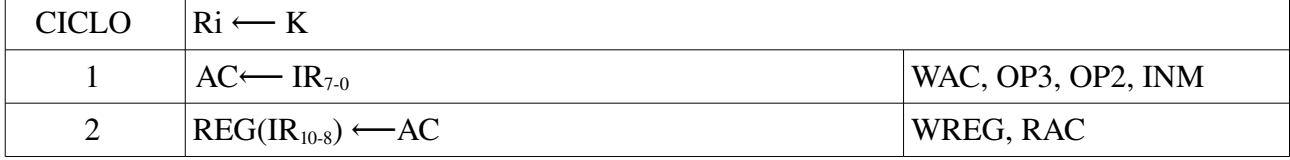

<span id="page-6-0"></span>\*\*: Estas transferencias entre registros no son necesarias para la realización de las instrucciones correspondientes. Se incluyen para la optimizar el diseño de la unidad de control.